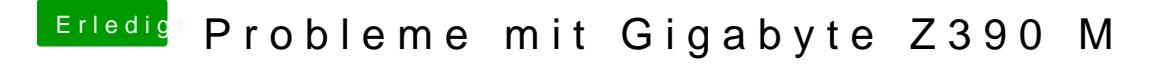

Beitrag von published vom 22. Oktober 2018, 22:43

## [al604](https://www.hackintosh-forum.de/user/763-al6042/)2

Mit diesen Werten gehts ein wenig weiter, aber dann bleibt er bei folgender